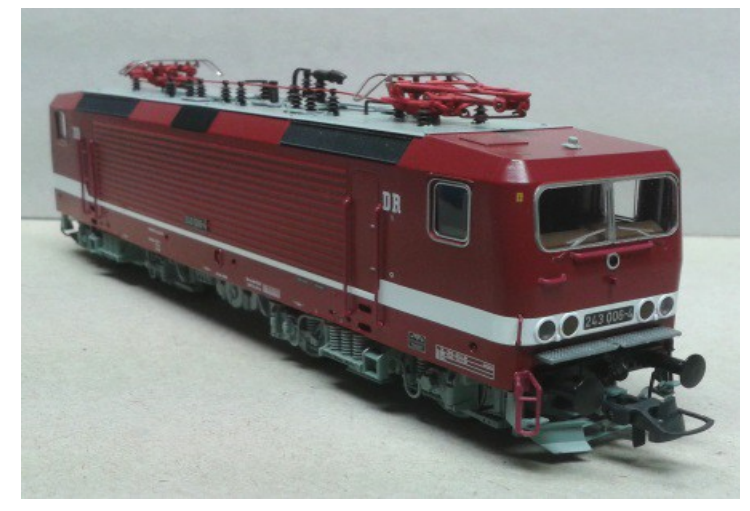

Sound Projekt für Zimo Decoder

*Regelspurelektrolokomotive Baureihe 243 DR - Version 4 Autor: Matthias Henning* 

Ab 1976 wurde von der Deutschen Reichsbahn in der DDR die Streckenelektrifizierung auf Grund der Ölverteuerung wieder forciert, nachdem man zehn Jahre zuvor noch ganz auf von russischem Dieselöl getriebene Loks gesetzt hatte. Der VEB Lokomotivbau Elektrotechnische Werke Hans Beimler Hennigsdorf (LEW), einziger Hersteller von E-Loks in der DDR, bekam den Auftrag, ausgehend von der bewährten schweren Güterzuglok der Baureihe 250 eine leichtere und technisch modernere vierachsige Variante für den Personenzug- und mittelschweren Güterzugdienst zu entwickeln. Die mechanischen Komponenten wurden in Hennigsdorf entwickelt und hergestellt. Die Elektromotoren kamen vom VEB Sachsenwerk Dresden.

Bereits auf der Leipziger Frühjahrsmesse 1982 konnte der Prototyp 212 001-2 der Öffentlichkeit vorgestellt werden. Die Lokomotive machte vor allem durch ihr attraktives Äußeres (weiß mit roten Streifen) von sich reden und bekam von den Besuchern den Spitznamen Weiße Lady. Nach der Messe begann die DR in der VES-M Halle/Saale mit der Erprobung der 140 km/h schnellen Lok, die konstruktiv aber für 160 km/h ausgelegt war. Nach der Probezerlegung im Ausbesserungswerk Dessau wurde die Getriebeübersetzung geändert und die Maschine am 14. Oktober 1983 in 243 001-5 umbezeichnet. Durch die geänderte Übersetzung konnte die Zugkraft deutlich erhöht werden, wobei die Höchstgeschwindigkeit auf 120 km/h reduziert wurde.

Quelle : Wikipedia

Der Einbau der ZIMO Sound Decoder MX64xx (H0) und MX69xx (Groß bahn) mit diesem Projekt kann in alle passenden Modelle erfolgen. Die CV,s 9 und 56 sind für HO-Modelle ( z.B Roco ) abgestimmt und sollten bei anderen Spurweiten entsprechend angepasst werden.

Ihre Lok fährt auf Adresse 24 , jedoch kann die Adresse nach Belieben geändert werden .Die Einstellungen der CV sollten außer der Adresse nur in kleinen Schritten geändert werden um eine gute Funktion nicht zu sehr zu beeinflussen. Die Standard CV sind mit Hilfe einer Roco Lok eingestellt. Die Vmax. beträgt bei Regler Anschlag mit dieser Einstellung 120 Km/h Modellgeschwindigkeit. Bedingt durch die Länge des Ablaufplans sollten die Beschleunigungs- und Bremswerte nicht allzu sehr geändert werden da diese unmittelbar mit dem Sound in Zusammenhang stehen.

## Funktions-Tastenzuordnung

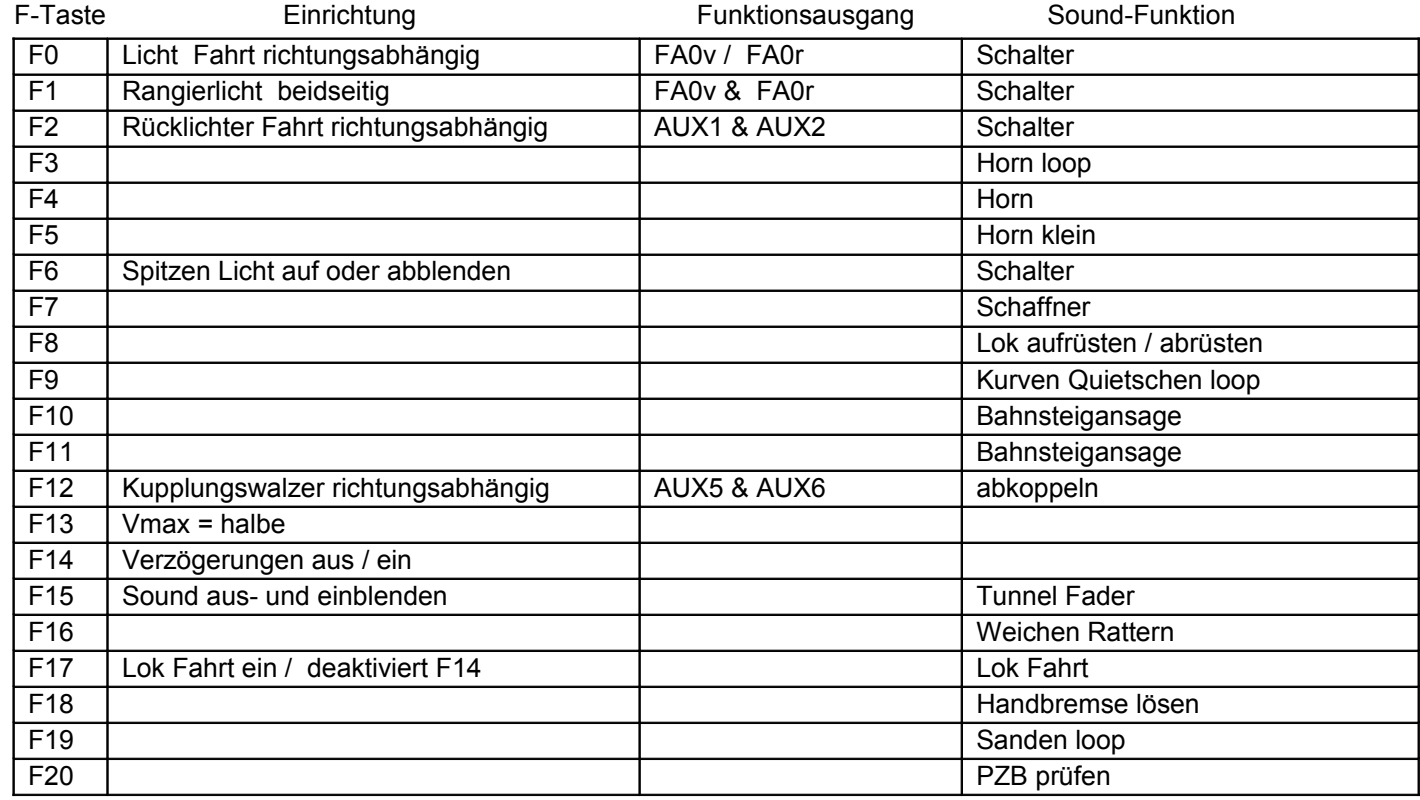

Lok aufrüsten. Durch das Betätigen der Taste F8 wir die Lok aufgerüstet, alleine dieser Vorgang dauert 23 Sekunden. Folgende Geräusche laufen ab : Batteriehauptschalter ein, Stromabnehmer heben, Umformer ein, Thyristor-Lüfter ein.

Lok abrüsten. Durch das betätigen der taste F8 wird die Lok abgerüstet, dieser Vorgang dauert 31 Sekunden. Am Ende des Abrüstens wird die Handbremse angelegt.

Lok Fahrt. Durch betätigen der taste F17 wir der Lok Fahrtmodus eingeschaltet, dies funktioniert nur wenn die Lok steht also die Geschwindigkeit nicht größer als 0 ist. Der Sound kann eingeschaltet bleiben. Die Lüfter der Fahrmotoren springen jetzt erst bei ca. 25 Km/h Modellgeschwindigkeit an. Die Lok beschleunigt schneller und bremst auch schneller ab. Für die Verwendung als Zug Lok sollte F17 ausgeschaltet sein. Wenn F17 eingeschaltet ist wird F14 automatisch deaktiviert .

Falls eine Rückstellung auf Werkswerte CV 8 = 8 notwendig war, können Sie mit dem schreiben in CV8 = 0 alle Werte wieder herstellen.

Ich wünsche Ihnen viel Freude mit Ihrer Lokomotive

Mit freundlichen Grüßen Matthias Henning